## **Webographie**

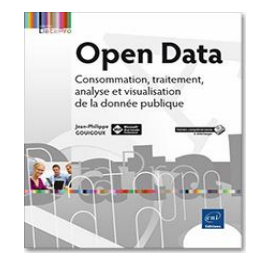

## **Open Data**

**Consommation, traitement, analyse et visualisation de la donnée publique** Auteur : Jean-Philippe GOUIGOUX Collection : DataPro

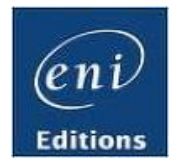

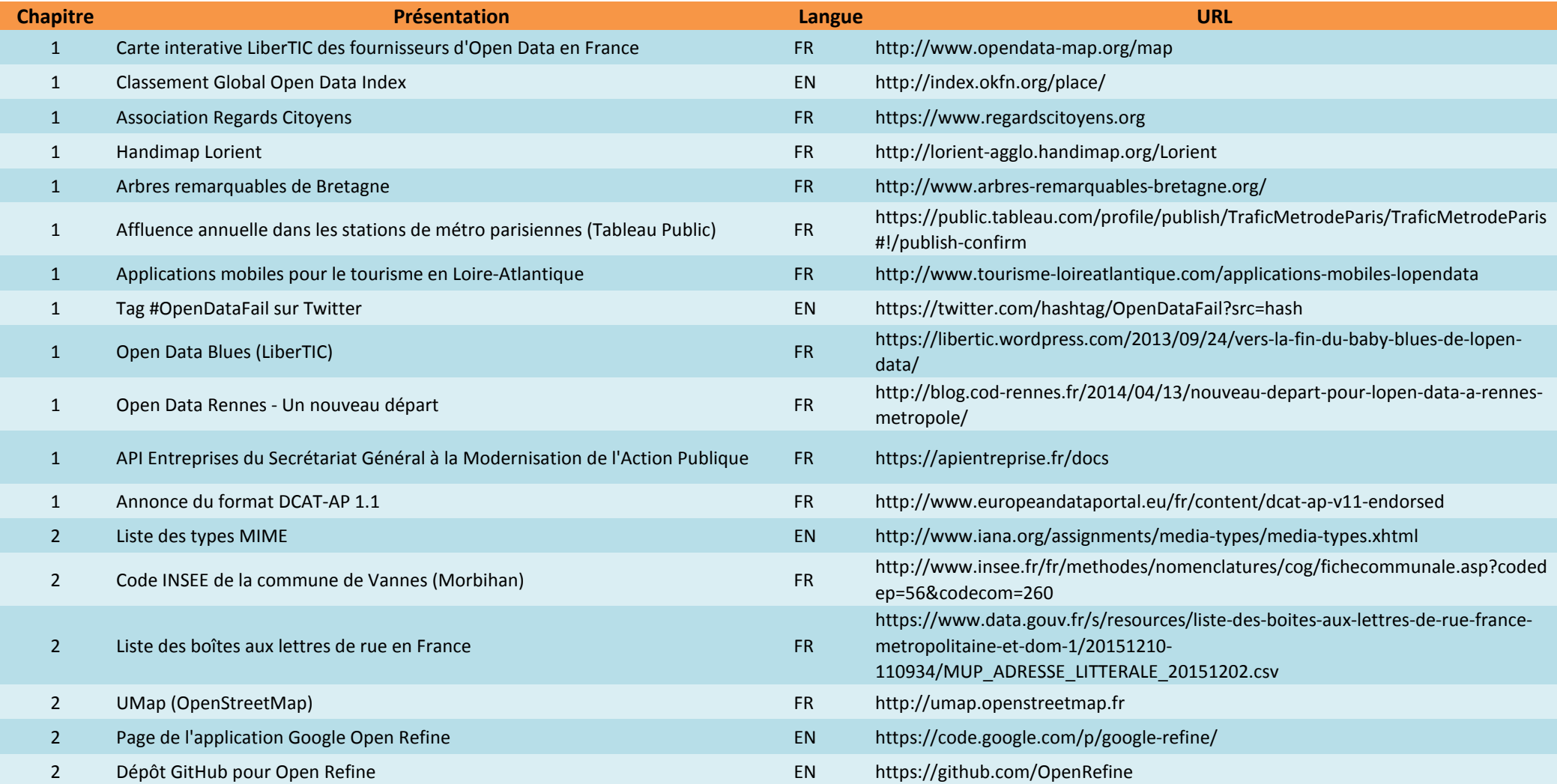

## **Webographie**

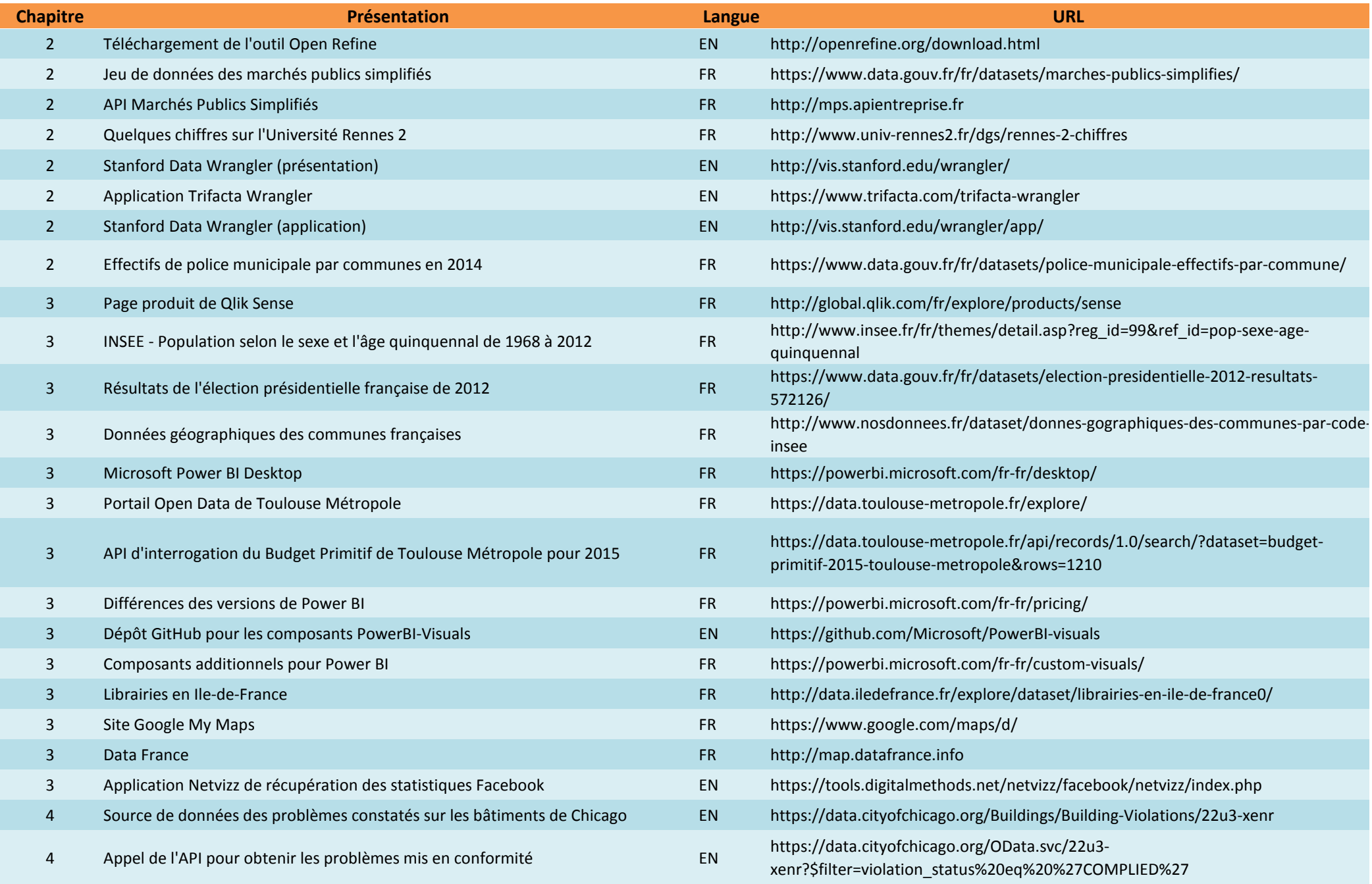

## **Webographie**

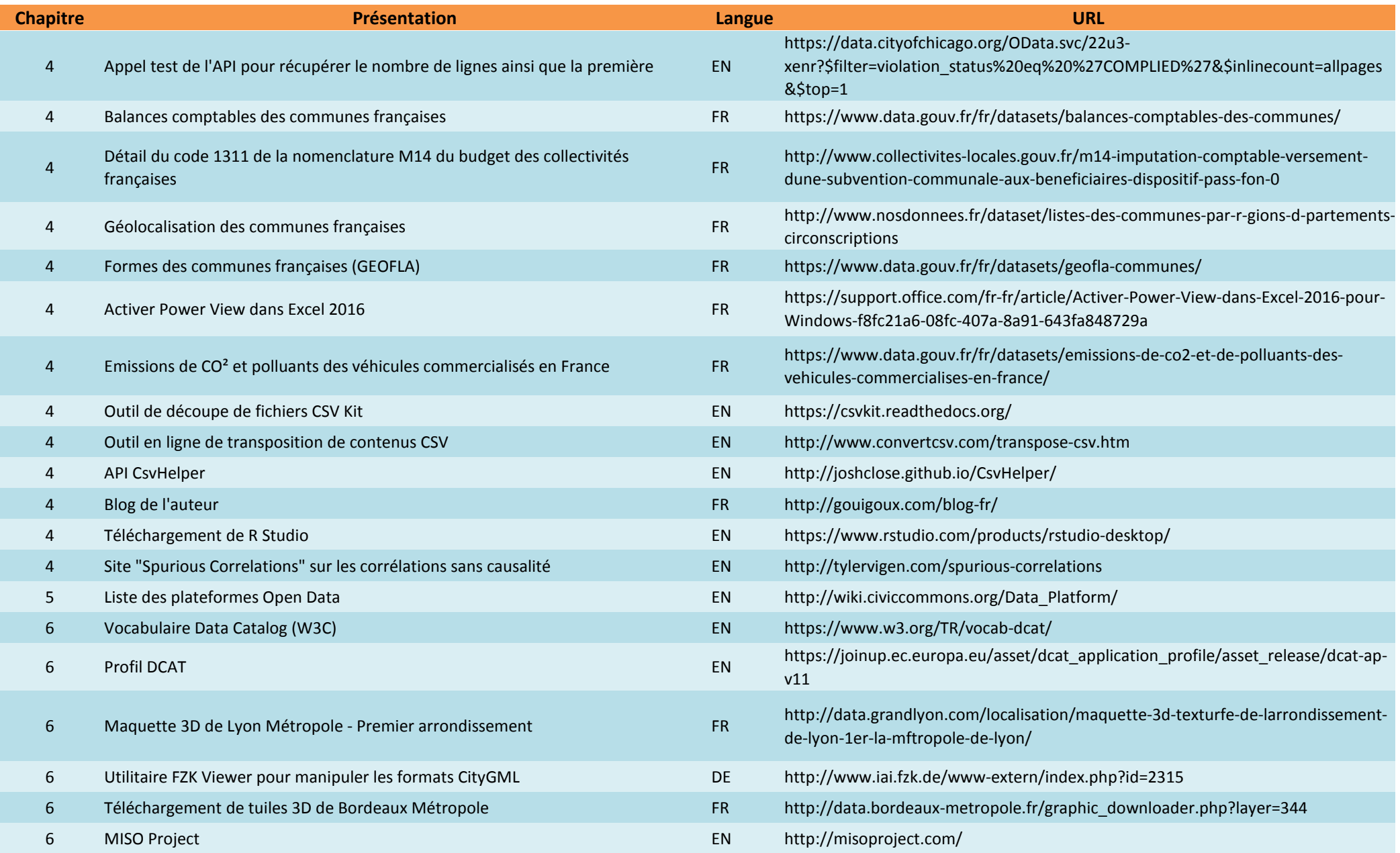